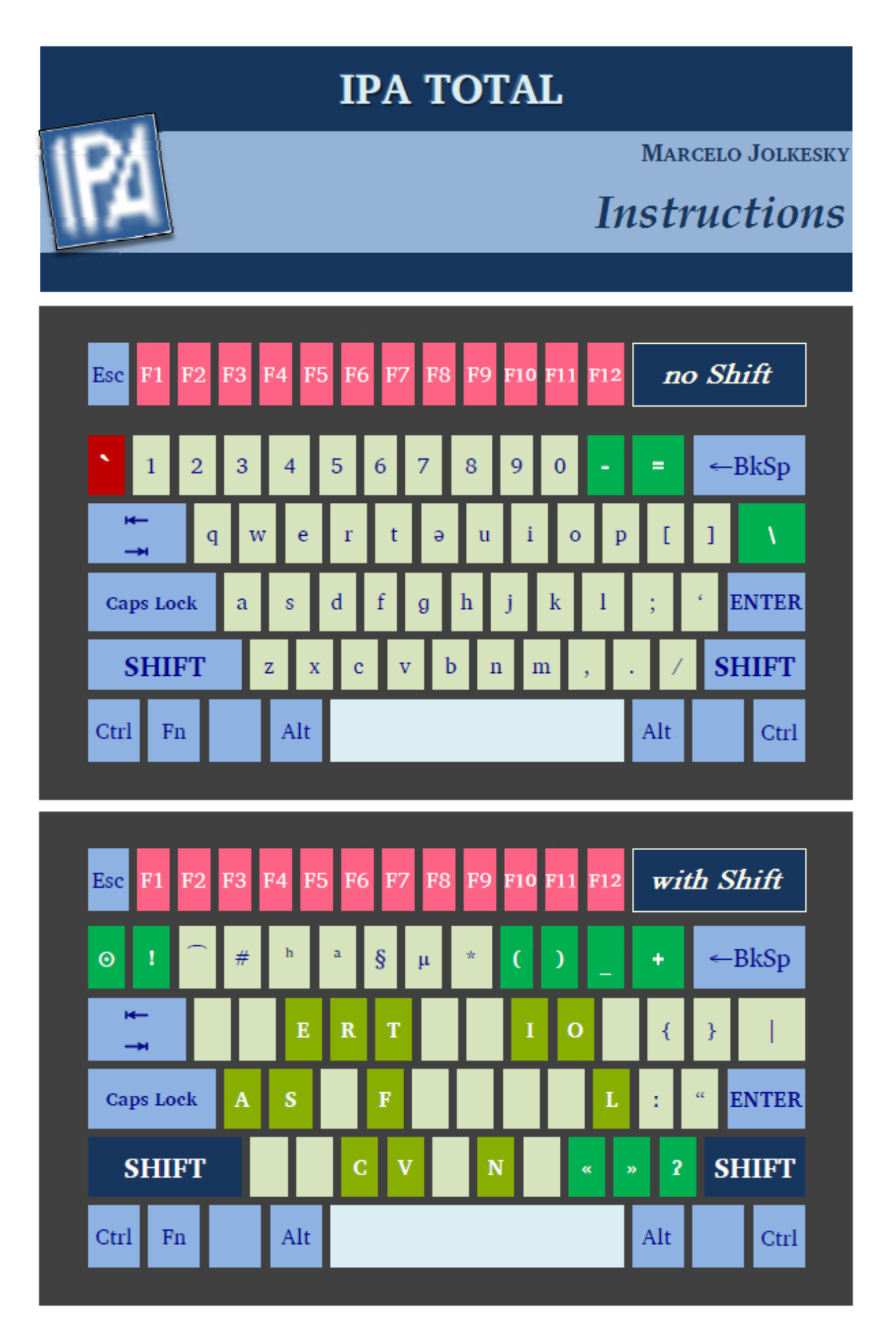

**Tip:** If you cannot read some of the letters or symbols made by this keyboard, you may not have a font on your computer with full support for IPATotal. Fonts like Cambria, Doulos SIL and Code 2000 are recommended for viewing and using the characters in this keyboard. You can find out which specific fonts on your computer support IPATotal by using the Font Helper tool on the Keyman Desktop Toolbar.

## **The Special Key**

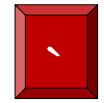

**The Special Key** cycles through additional letters on the key just typed, switching to the next letter each time you press it.

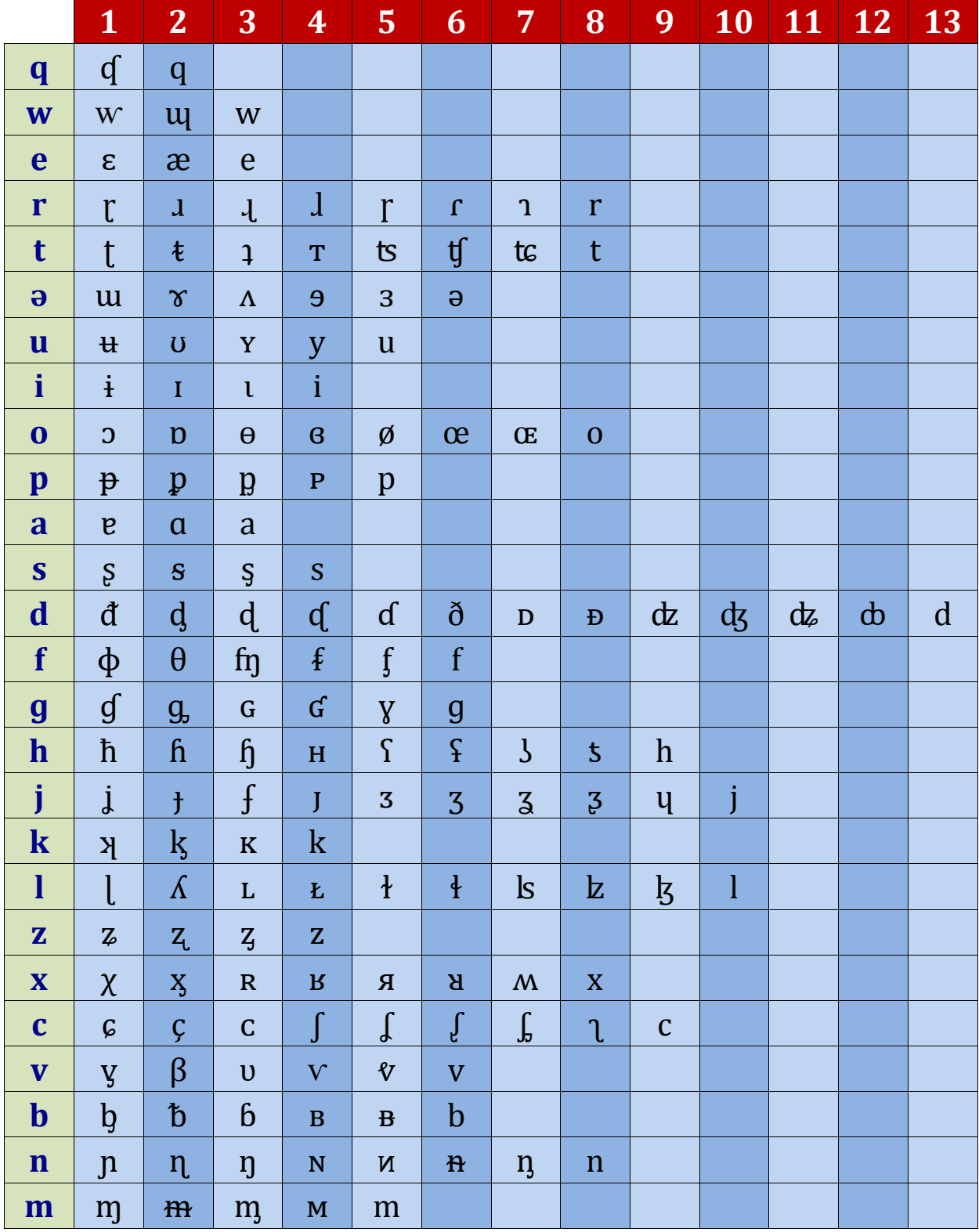

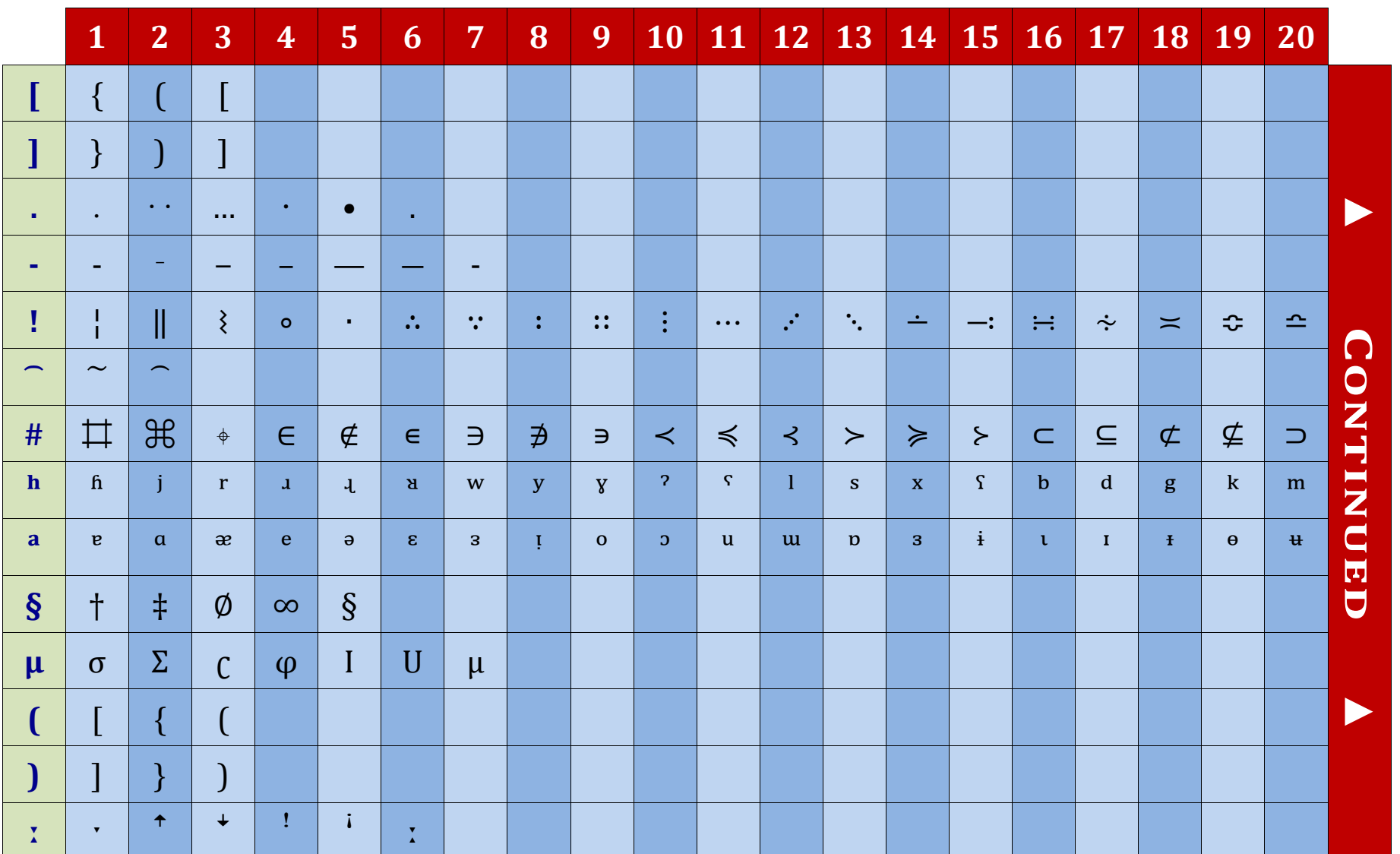

**IPA Total Keyboard** 

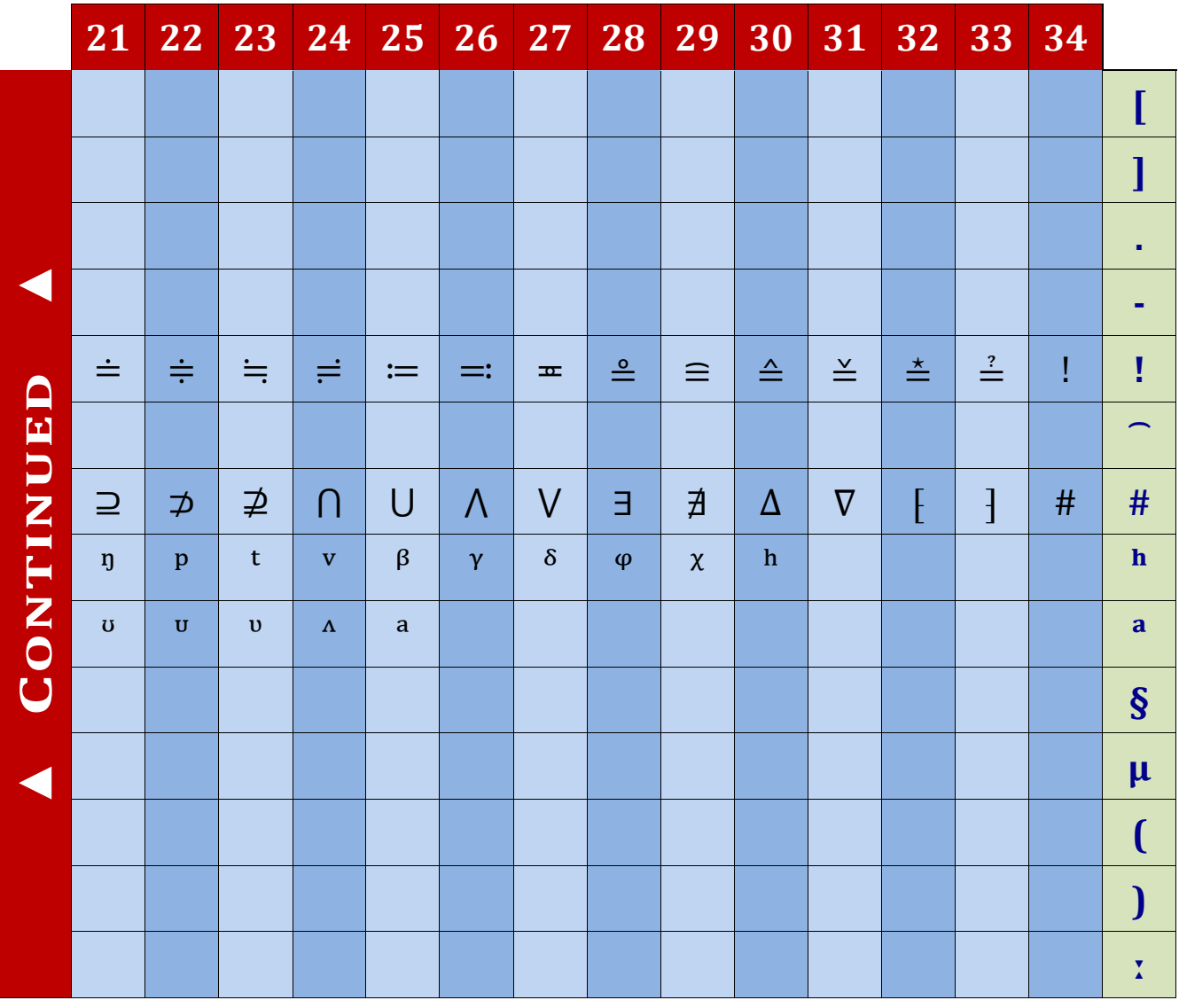

## **The Articulatory Keys**

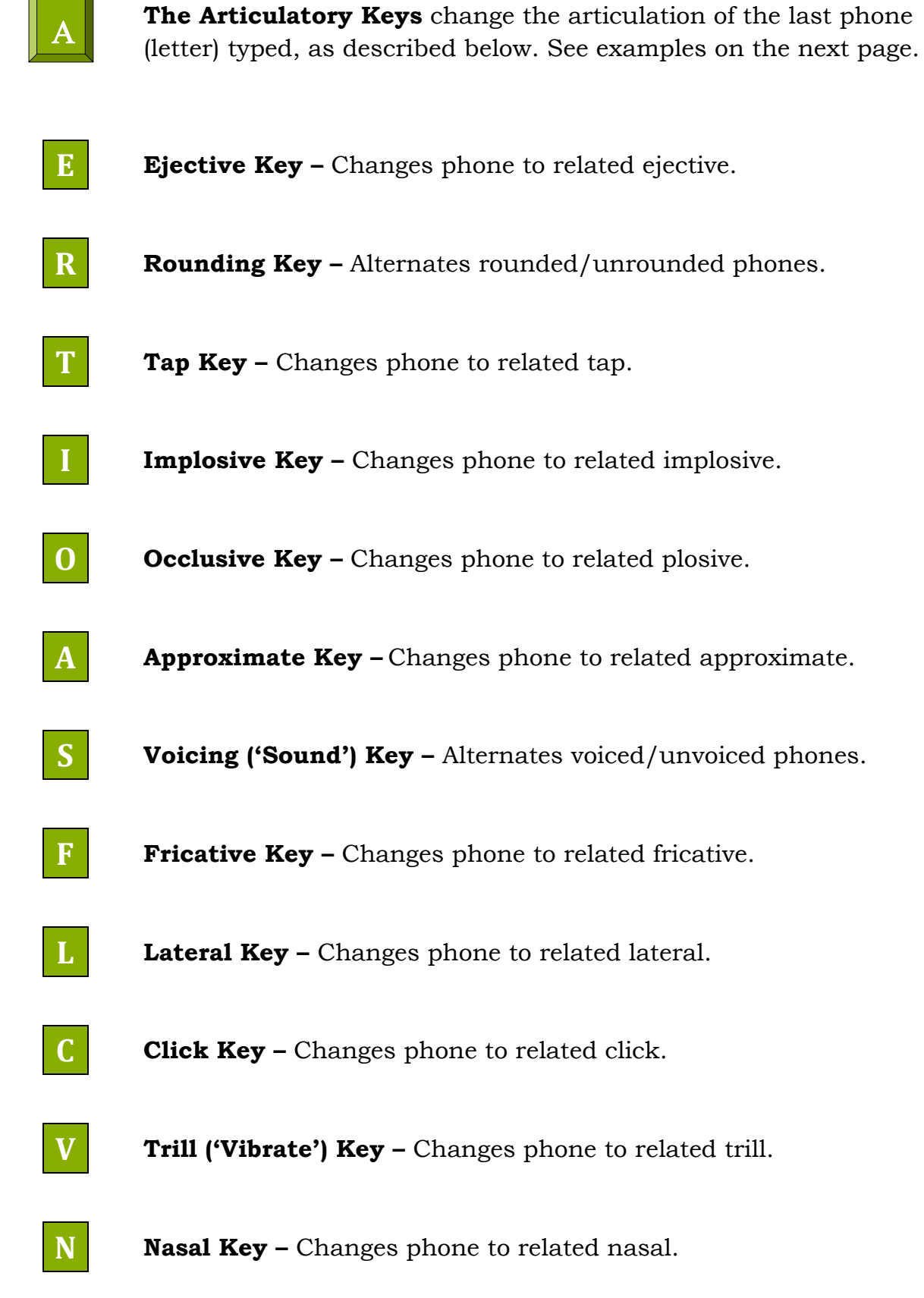

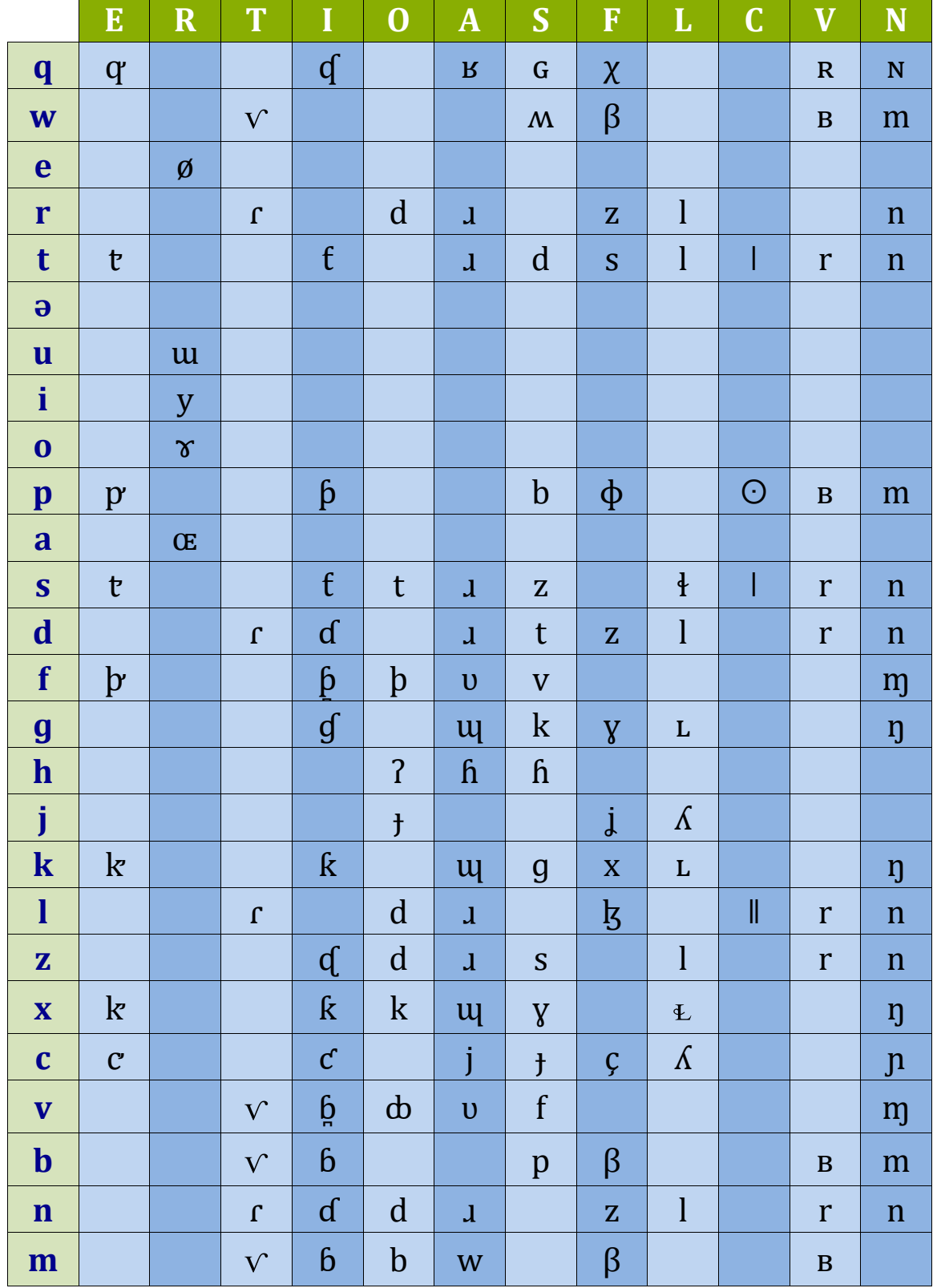

**Note:** This chart shows some combinations. Other combinations also exist.

## **\ The Diacritic Keys**

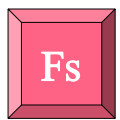

**The Diacritic Keys** cycle through a set of diacritics over the key just typed, cycling to the next diacritic each time you press them.

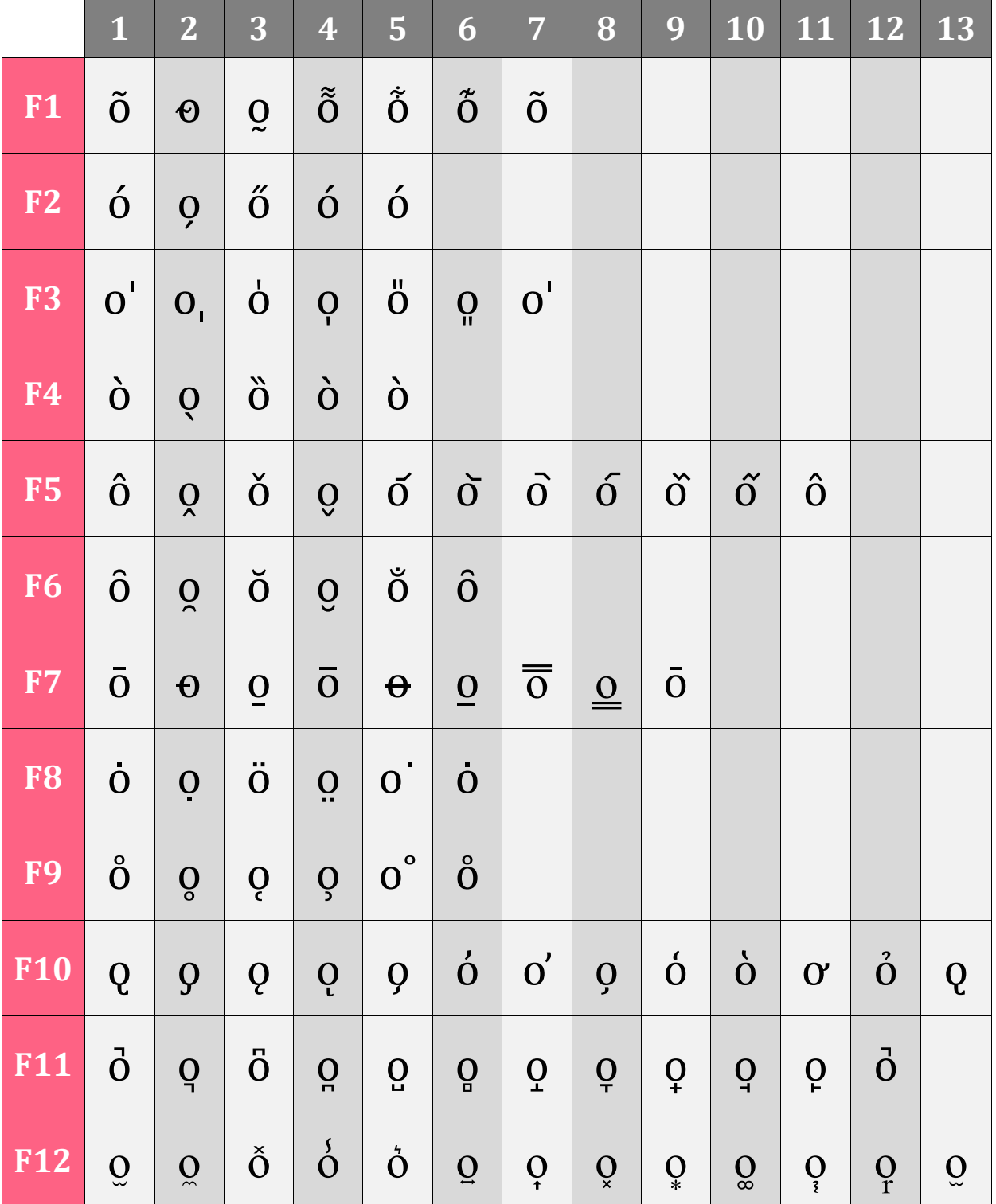

## **Additional Keys**

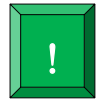

**Additional Keys** cycle through additional functions, switching to the next symbol or letter each time you press them.

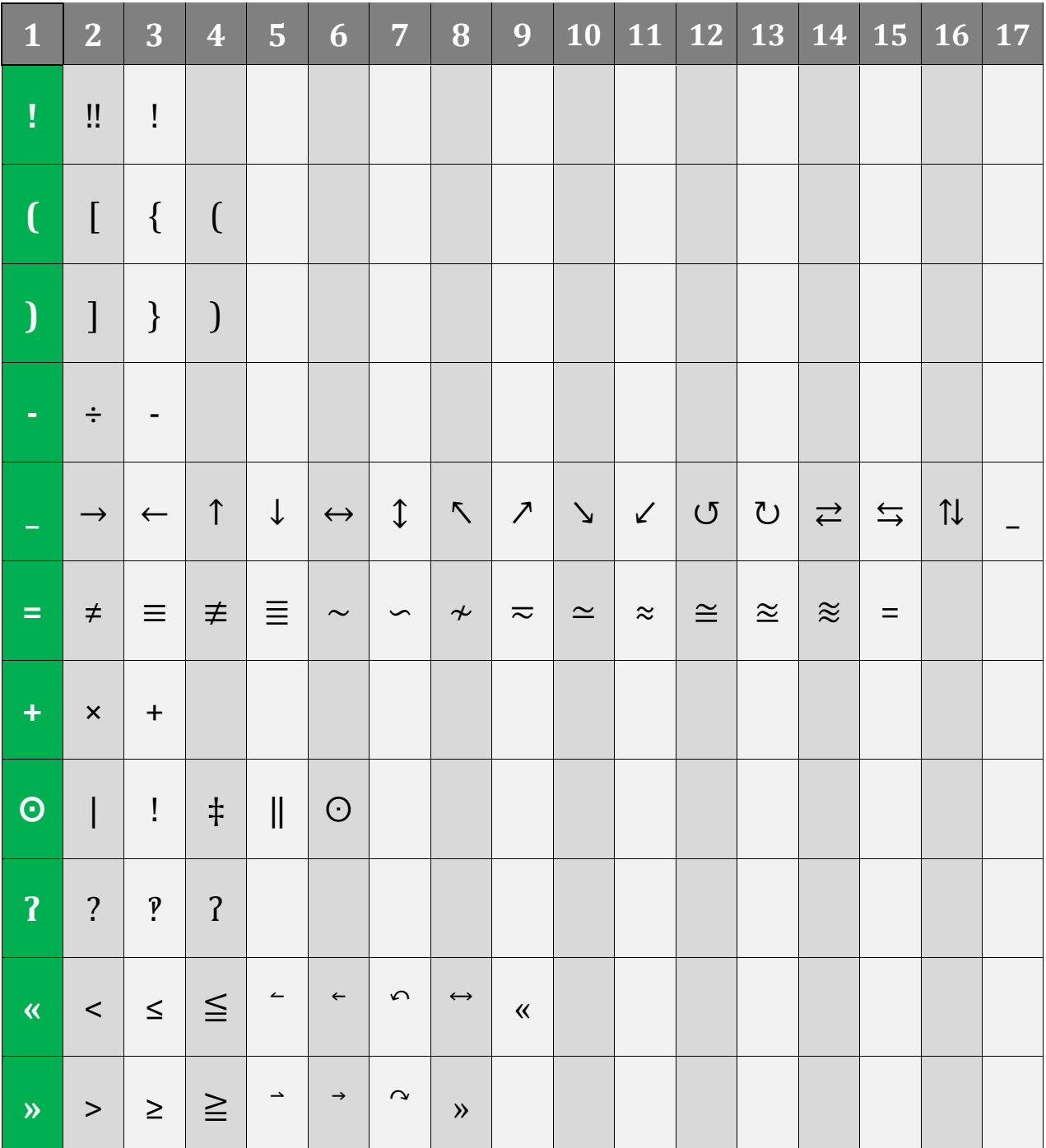

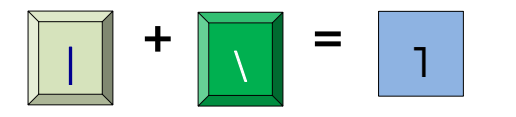

**+ = The Vertical Bar** with the **Backslash key** enables a set of contour lines when combined with other keys.

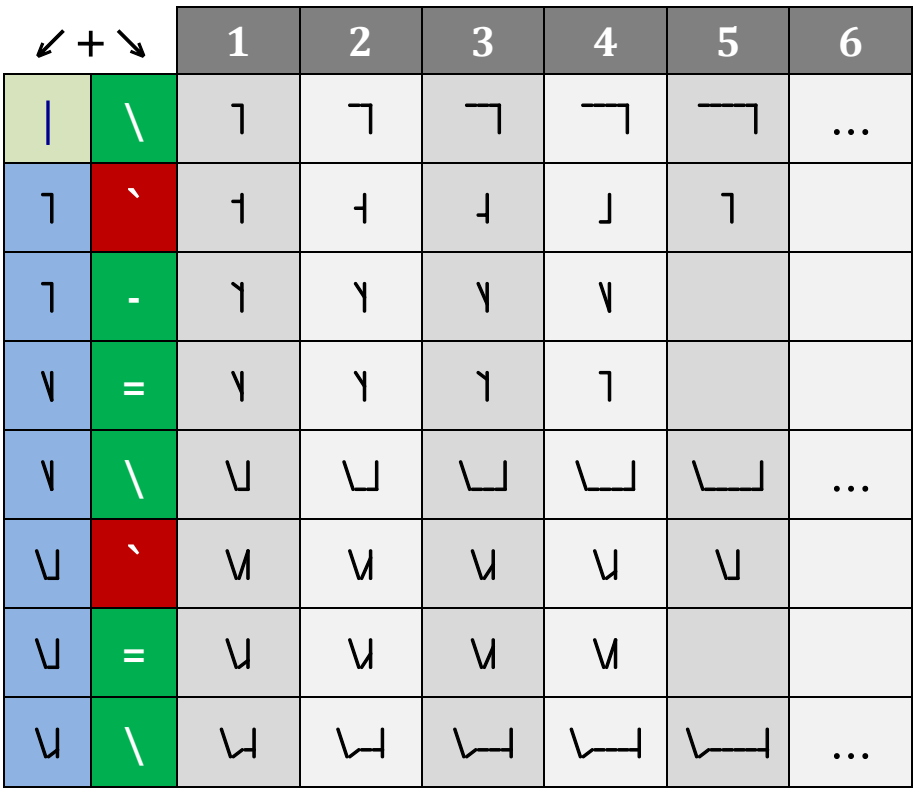

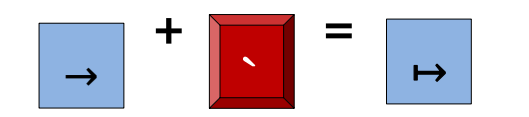

**+ = Arrows**, produced with the underscore (\_), create more symbols with the special key.

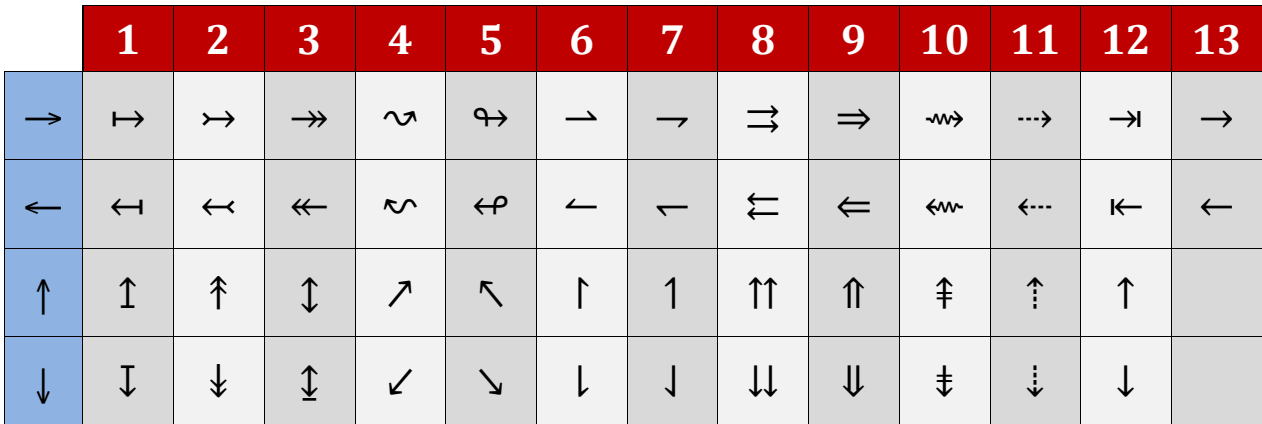